# Overview of Mapping using QGIS

Week 11

November 7, 2022 URBST 200 | Erin Lilli

## **Overview of Mapping using QGIS**

- 1. Discuss Videos What and Why QGIS
- Making sense of spatial data, examples of mapped data
   ➢ Patterns
  - Ranges (regions coded to show data within a range of results\_
  - > Points (specific location of datapoints, e.g., buildings, schools, shops etc.)
- 3. What we need before we dive into QGIS
  - ➤Geography: shapefiles
  - ➢GEOID datasets

## What and Why QGIS

• Discuss Videos – What is and Why QGIS?

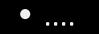

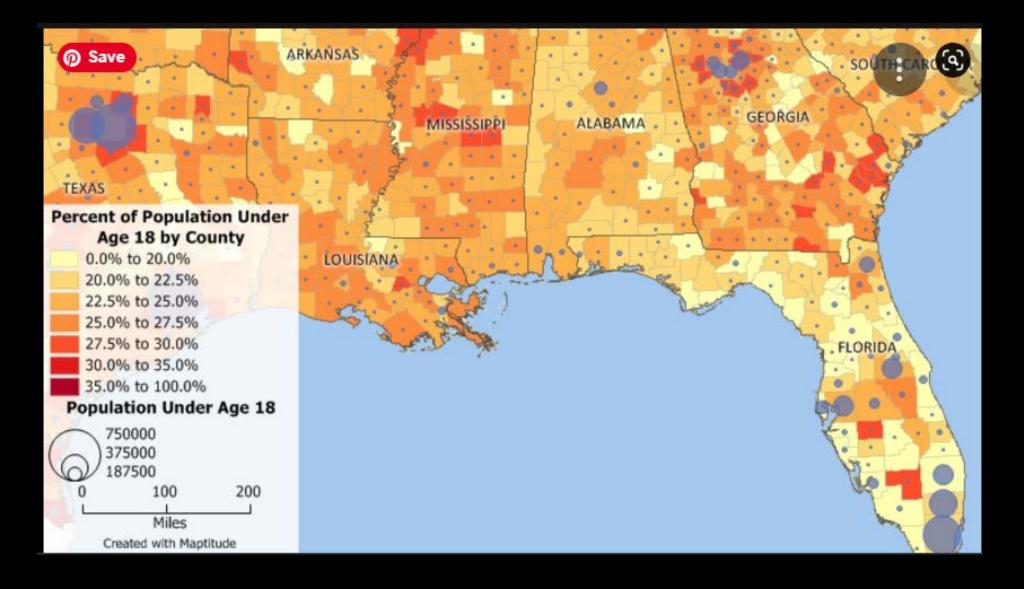

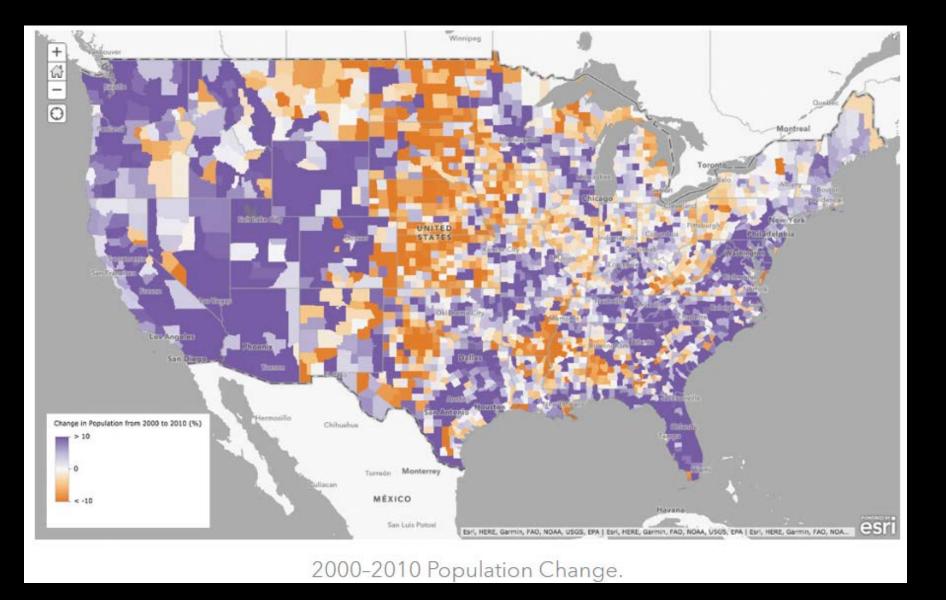

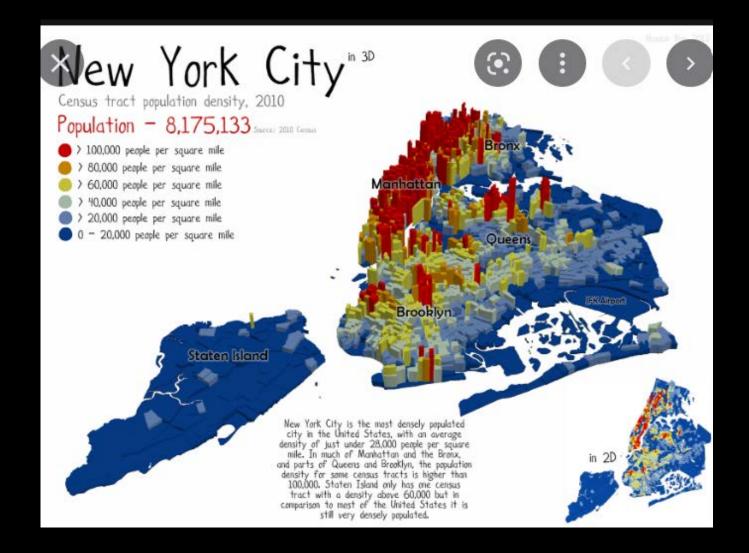

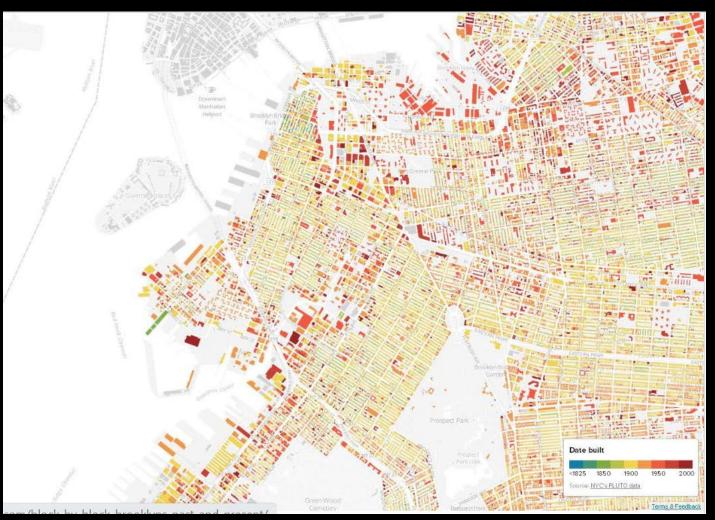

https://nycopendata.tumblr.com/post/57154947174/checkout-this-incredible-geodata-visualization-of

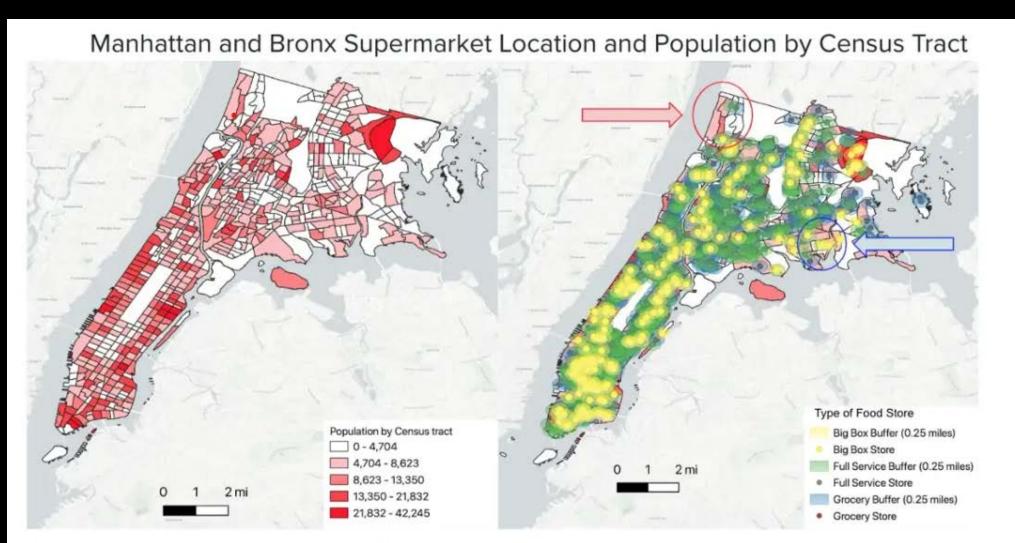

Map 1 Sources: 2010 NYC Census Tracts (<u>Open Data</u>), NYS Retail Food Data (<u>NYS Open Data</u>), 2018 U.S. Census Data (American Community Survey) on Population (<u>Simply Analytics</u>) [<u>Link to QGIS Directions</u>]

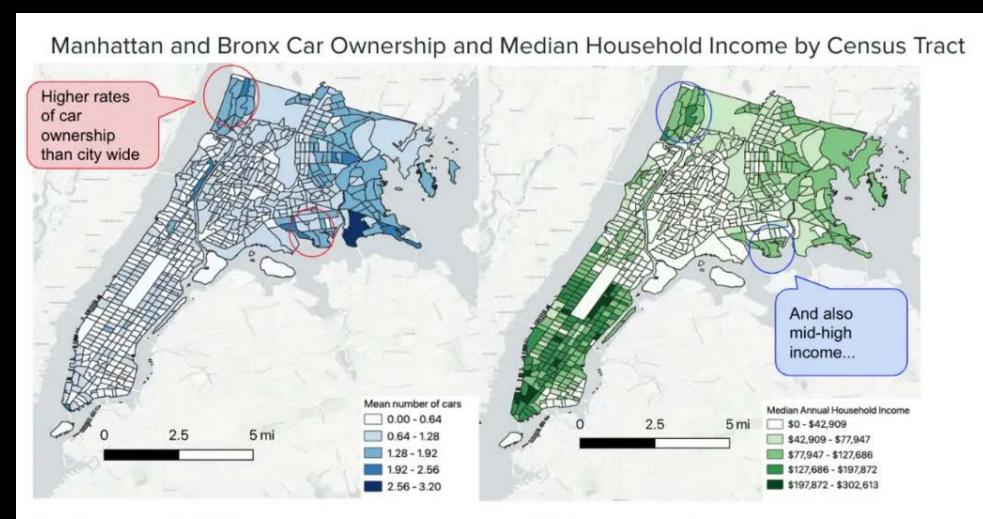

Map 2 Sources: 2010 NYC Census Tracts (<u>Open Data</u>), 2018 U.S. Census Data (American Community Survey) on Median Car Ownership and Median Household Income (<u>Simply Analytics</u>) [<u>Link to QGIS Directions</u>]

## Making sense of spatial data...in QGIS

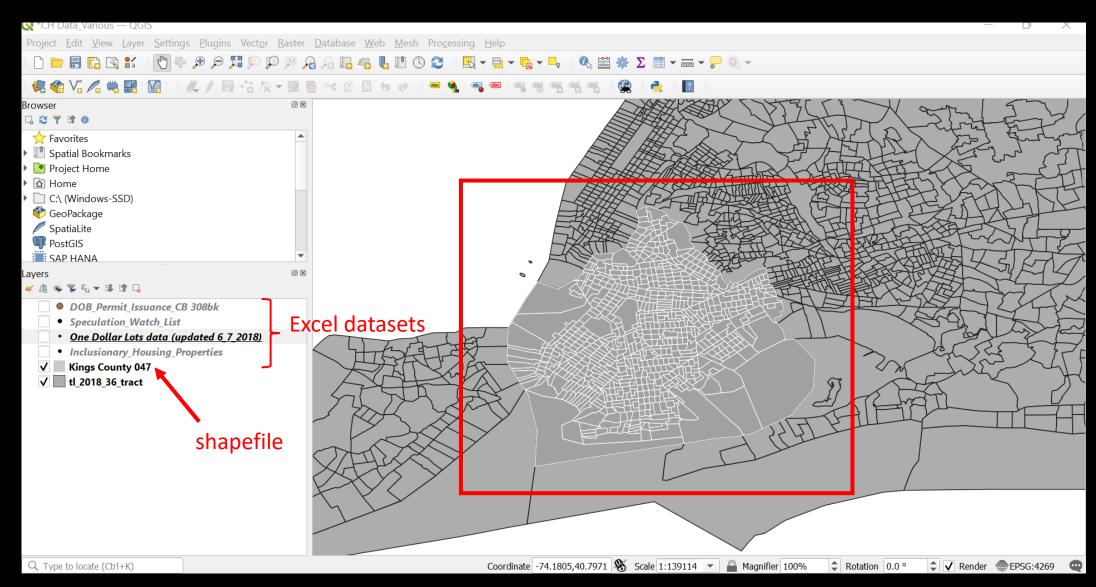

## Making sense of spatial data...in QGIS

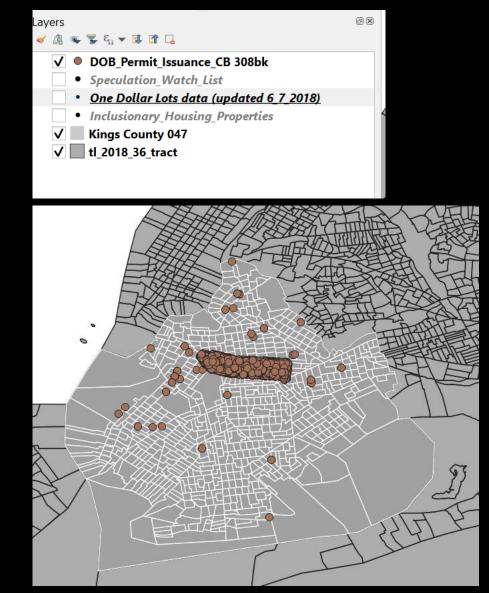

- This is a plot of points (latitude and longitude), of specific locations of buildings that filed some kind of building permit with the NYC Dept. of Building (data available on NYC Open Data).
- How helpful is this data in this view?
- What if we zoomed in?

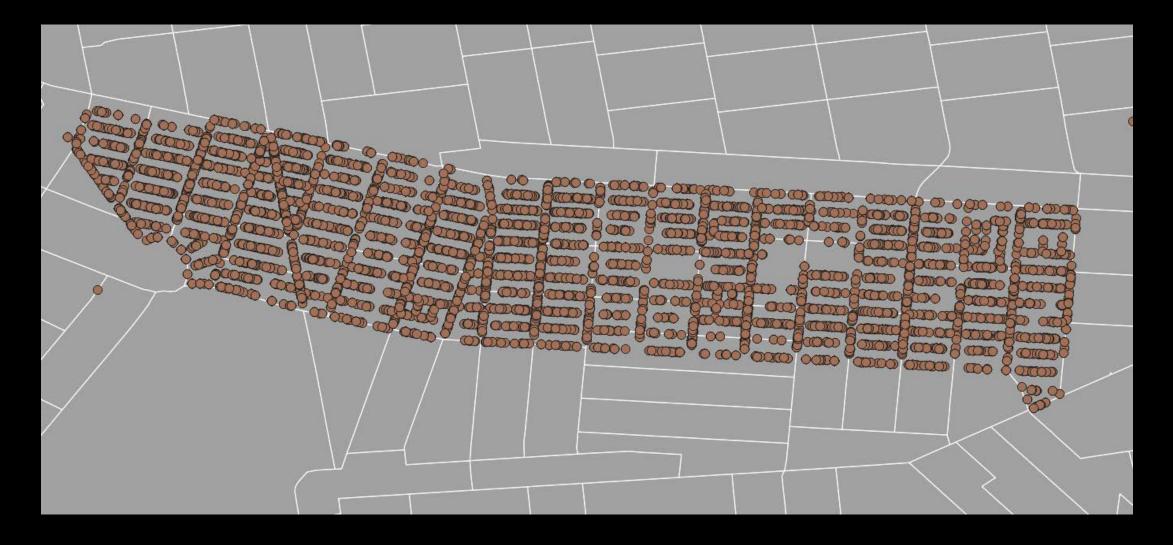

- Any better?
- Is there another way to filter the data so it is telling us something more interesting?

|                |                                      | Identify Results                |                    | Identify Results              |                                | Owner's Business Name                  | N/A              |
|----------------|--------------------------------------|---------------------------------|--------------------|-------------------------------|--------------------------------|----------------------------------------|------------------|
| Q              | 00-00                                | 🖂   🗊 🟦 😫   🍡                   | i 🗈 👄 i 👯 🔻 💊 i 🔽  | 🖂   🗊 🏦 🗯   🍢   🖄 😑   👯 🛩 💊   | 2                              | Owner's First Name                     | JOSE             |
| 8 •            |                                      | Feature                         | Value              | Feature                       | Value                          | Owner's Last Name                      | PEREIRA          |
|                |                                      |                                 | uance_CB 308bk [2] |                               | INITIAL                        | Owner's Address                        | 22-15 80 ST      |
|                |                                      | <ul> <li>Street Name</li> </ul> |                    | Permit Type                   | PL                             | Assume Owner-Occupied                  | FALSE            |
|                |                                      | <ul> <li>Orived)</li> </ul>     | DLAN STREET        |                               | 1                              | Owner's House #                        | 22-15            |
|                |                                      | <ul> <li>(Actions)</li> </ul>   |                    | Permit Sequence #             | NULL                           | Owner's House Street Nam               | e 80 ST          |
|                |                                      |                                 | BROOKLYN           | 21                            |                                | Owner's House City                     | JACKSON HEIGHTS  |
|                | ש מ <i>ש</i>                         |                                 | 3337833            |                               | NULL                           | Owner's House State                    | NY               |
|                | Ome                                  |                                 | 836 DEAN STREET    |                               | NONE                           | Owner's House Zip Code                 | 11370            |
|                |                                      | field 4                         | 2                  |                               | 6/5/2001 0:00                  | Owner's Phone #                        | 7182749290       |
|                |                                      | -                               | 836                |                               | 6/5/2001 0:00<br>6/5/2002 0:00 | DOBRunDate                             | 11/3/2017 0:00   |
|                |                                      |                                 | DEAN STREET        | •                             |                                | PERMIT_SI_NO                           | 1108592          |
|                |                                      | Job #                           | 300211492          |                               | 6/5/2001 0:00                  | LATITUDE                               | 40.679037        |
|                |                                      | Job doc. #                      | 1                  |                               | MARIO                          | LONGITUDE                              | -73.962479       |
|                |                                      |                                 | A1                 |                               | MORAMARCO<br>COOPER MECHANICA  | COUNCIL DISTRICT                       | 35               |
|                | California o California              |                                 | NULL               |                               |                                | CENSUS_TRACT                           | 203              |
|                | S C                                  | -                               | 1140               |                               | 7183817796                     | NTA NAME                               | Prospect Heights |
|                |                                      |                                 | 31                 | 21                            | MP                             | Street Name                            | DEAN STREET      |
|                |                                      | Communit                        |                    |                               | 106                            |                                        |                  |
| 0000 000       |                                      |                                 | 11238              | Act as Superintendent         |                                | Mode Current Layer                     | *                |
|                |                                      |                                 | 2                  |                               | NULL                           |                                        |                  |
|                |                                      | Residential                     |                    |                               | NULL                           |                                        |                  |
|                |                                      | Special Dis                     |                    | , 3                           | NULL                           | <ul> <li>The da<sup>-</sup></li> </ul> | ta listed        |
| -0 000000 ((   |                                      | Special Dis                     |                    | , ,                           | NULL                           |                                        |                  |
|                |                                      | Work Type                       |                    | Site Safety Mgr Business Name |                                | here is                                | all the          |
|                |                                      | Permit Stat                     |                    | Superintendent First & Last N |                                | idontifi                               |                  |
|                | 8                                    | Filing Status                   |                    | Superintendent Business Name  |                                |                                        |                  |
|                |                                      | Permit Type                     |                    | Owner's Business Type         | INDIVIDUAL                     | inform                                 | ation for        |
|                | 0000000-0 @-0                        |                                 |                    | Non-Profit                    | Ν                              |                                        |                  |
|                |                                      | Mode Current Layer              |                    |                               |                                | that on                                | ne building      |
|                | 8                                    | View Tree 🔻                     |                    | Mode Current Layer            |                                | (red do                                | <u>\+\</u>       |
| Daton          |                                      |                                 |                    |                               |                                |                                        |                  |
| 52194,40.67488 | 85 🛞 Scale 1:2702 💌 🔒 Magnifier 100% | Rotation 0.0 c                  | P 🗘 🖌 Render 🛞 EPS | G:4269 🗨                      |                                | • This int                             | formation ic     |

# What might yield a more interesting mapping of data so we can see if there is a pattern?

information for that one building (red dot)
This information is one row of data in the excel file that was mapped here.

| A                  | В       |                | )        | E       |            | Г            |     | G     | Н     |        |         | J         | K     |       | L     | IVI     |       | IN    | 0        | P           | Q       | K          |
|--------------------|---------|----------------|----------|---------|------------|--------------|-----|-------|-------|--------|---------|-----------|-------|-------|-------|---------|-------|-------|----------|-------------|---------|------------|
| BOROUGH            |         | Permit Address |          | House # |            |              | J   | lob # |       |        |         | Self_Cert |       | Lo    |       |         |       |       | Bldg Typ | e Resident  | Special | DisSpecial |
| BROOKLYN           |         | 1234 LINC      | 13       | 12      | 34 LINCOL  | N PLACE      |     | 3E+08 |       | 1 A3   |         |           | 1     | .389  |       |         | 308   | 11213 |          | 2           |         |            |
| BROOKLY            | 3029643 | 201 EASTE      | 8        | 2       | 01 EASTEF  | N PARKWAY    |     | 3E+08 |       | 1 A2   |         |           | 1     | 180   |       | 1       | 308   | 11238 |          | 2 YES       |         | _          |
| BROOKLYN           | 3029314 | 34 PLAZA S     | 27       |         | 34 PLAZA   | STREET       |     | 3E+08 |       | 1 A2   |         |           | 1     | .170  |       | 9       | 308   | 11238 |          | 2           |         |            |
| BROOKLYN           | 3855823 | 1781 PACI      | 2        | 17      | 81 PACIFIC | STREET       |     | 3E+08 |       | 1 DN   | 1       |           | 1     | .336  | !     | 59      | 308   | 11213 |          |             |         |            |
| BROOKLYN           | 3855823 | 1781 PACI      | 2        | 17      | 81 PACIFIC | STREET       |     | 3E+08 |       | 1 DN   |         |           | 1     | .336  | ļ     | 59      | 308   | 11213 |          |             |         |            |
| BROOKLYN           | 3399180 | 1779 PACI      | 14       | 17      | 79 PACIFIC | STREET       |     | 3E+08 |       | 1 DN   | 1       |           | 1     | .336  |       | 61      | 308   | 11213 |          |             |         |            |
| BROOKLYN           | 3378324 | 1786 BERC      | 11       | 17      | 86 BERGE   | N STREET     |     | 3E+08 |       | 1 DN   | 1       |           | 1     | .357  |       | 42      | 308   | 11233 |          |             |         |            |
| BROOKLYN           | 3346135 | 117A UND       | 3        | 117A    | UNDER      | HILL AVENUE  |     | 3E+08 |       | 1 DN   | 1       |           | 1     | 153   |       | 2       | 308   | 11238 |          |             |         |            |
| BROOKLY            | 3378324 | 1786 BERC      | 11       | 17      | BA         | BB           | BO  | С     | BD    | BE     |         | BF        | BG    | BH    |       | BI      | BJ    | E     | ЗК       | BL          | BM      | BN         |
| BROOKLY            | 3399180 | 1779 PACI      | 14       | 17      | HOwner's   | s HOwner's H |     |       |       | Owner' | s P DOE |           |       |       |       | ONGITUE | COUNC |       |          | TA NAME     |         |            |
| BROOKLYN           | 3346135 | 117A UND       | 3        | 117A    |            |              |     |       |       | 7.18E+ |         |           |       |       |       | 73.9355 |       | 35    |          | own Height  | s North |            |
| BROOKLY            | 3029314 | 34 PLAZA S     | 27       |         |            |              |     |       |       | 7.18E+ |         |           |       | 40.67 |       | -73.962 |       | 35    |          | ospect Heig |         |            |
| BROOKLYN           | 3347548 | 583 GRAN       | 1        | 5       |            |              |     |       |       | 2.13E+ |         |           | 79956 | 40.67 |       | 73.9696 |       | 35    |          | ospect Heig |         |            |
| BROOKLYN           | 3031206 | 780 PROSE      | 2        | 7       |            |              | NY  |       | 10038 | 2.12E+ | 09 ###  | #####     | 79953 | 40.67 | 665 - | 73.9312 |       | 36    |          | own Height  |         |            |
| BROOKLY            | 3028030 | 261 FLATB      | 7        | 2       |            |              | NY  |       |       | 2.12E+ |         |           | 79938 | 40.67 |       | 73.9312 |       | 36    |          | own Height  |         |            |
| BROOKLYN           | 3399209 | 116 UTICA      | 12       | 1       | 0 WILLIAN  | AS NY        | NY  |       | 10038 | 2.12E+ | 09 ###  | #####     | 80673 | 40.67 | 665 - | 73.9313 |       | 36    |          | own Height  |         |            |
| BROOKLY            | 3036091 | 1222 ST M      | 11       | 12      |            |              | NY  |       |       | 2.12E+ |         |           |       | 40.67 |       | 73.9229 |       | 41    |          | own Height  |         |            |
| BROOKLY            | 3399209 | 116 UTICA      | 12       |         |            |              | NY  |       |       | 2.12E+ | 09 ###  | #####     | 80661 | 40.67 |       | 73.9659 |       | 35    |          | ospect Heig |         |            |
| BROOKLY            | 3036091 | 1222 ST M      | 11       |         |            |              | NY  |       | 10038 | 2.12E+ | 09 ###  | #####     | 80736 | 40.67 | 461 - | 73.9229 |       | 41    |          | own Height  |         |            |
| BROOKLYN           | 3030355 | 611 NOSTI      | 5        |         |            |              | NY  |       | 10038 | 2.12E+ | 09 ###  | #####     | 80665 | 40.67 |       | 73.9313 |       | 36    |          | own Height  |         |            |
| 2 BROOKLYN         | 3037200 | 273 BUFFA      | 7        | 2       |            |              | NY  |       | 10038 | 2.12E+ | 09 ###  | #####     | 80636 | 40.67 |       | 73.9659 |       | 35    |          | ospect Heig |         |            |
| BROOKLY            | 3397468 | 339 EASTE      | 2        | 3       | 5 MADISC   | N NEW YOR    | NY  |       | 10022 |        | ###     | #####     | 81432 | 40.67 | 529 - | 73.9696 |       | 35    | 207 Pr   | ospect Heig | hts     |            |
|                    |         | AFAF ATLA      | ⊾<br> 00 | 11      | 0 ROCKEF   | EL NEW YOR   | NY  |       | 10112 | 2.13E+ | 09 ###  | #####     | 81769 | 40.67 | 781 - | 73.9623 |       | 35    |          | own Height  |         |            |
|                    |         |                |          |         | 5 MAIDE    | I L NY       | NY  |       | 10038 | 2.13E+ | 09 ###  | #####     | 85346 | 40.67 | 435   | -73.951 |       | 36 3  | 31701 Cr | own Height  | s North |            |
| Origin             | al Exce | el Data fro    | m        |         | 4 FLATBU   |              | NY  |       | 11217 | 7.19E+ | 09 ###  | #####     | 85832 | 40.67 | 998 - | 73.9745 |       | 35    |          | ospect Heig |         |            |
|                    |         |                |          |         | 0 WILLIAN  | Λ SNY        | NY  |       | 10032 |        | ###     | #####     | 86262 | 40.67 | 485 - | 73.9306 |       | 36    | 309 Cr   | own Height  | s North |            |
| NYC Open Data, DOB |         |                |          |         | 0 WILLIAN  | AS NEW YOR   | NY  |       | 10038 | 2.12E+ | 09 ###  | #####     | 86186 | 40.67 | 406 - | 73.9292 |       | 36    |          | own Height  |         |            |
|                    |         |                |          |         |            | Л \$NY       | NY  |       | 10032 |        | ###     | #####     | 86237 | 40.67 | 485 - | 73.9306 |       | 36    |          | own Height  |         |            |
|                    |         |                |          |         |            | AS NEW YOR   | NY  |       | 10038 | 2.12E+ | 09 ###  | #####     | 86187 | 40.67 | 406 - | 73.9292 |       | 36    |          | own Height  |         |            |
|                    |         |                |          |         | 1 NOSTRA   |              | NY  |       | 11418 | 7.19E+ | 09 ###  | #####     | 91500 | 40.67 |       | 73.9499 |       | 36    |          | own Height  |         |            |
|                    |         |                |          |         | 3 13TH A   |              | NY  |       | 11219 | 7.19E+ | 09 ###  | #####     | 92190 | 40.66 | 967 - | 73.9255 |       | 41    |          | own Height  |         |            |
|                    |         |                |          |         | 2 KINGS H  |              | NY  |       | 11234 |        | 09 ###  |           | 91979 | 40.67 |       | 73.9573 |       | 35    |          | own Height  |         |            |
|                    |         |                |          |         |            |              | NIV |       | 11212 |        | 00      |           | 02010 | 10 67 |       | 72.0200 |       | 26    | 271 0    |             | - NI    |            |

- Rates of Black Homeownership by census tract for Crown Heights, BK
- Showing number of homeowners
- ACS 5-year 2018
  - B25003B
- Do we see any patterns?
- What other map(s) might help us make more sense of what is going in with homeownership in Crown Heights?

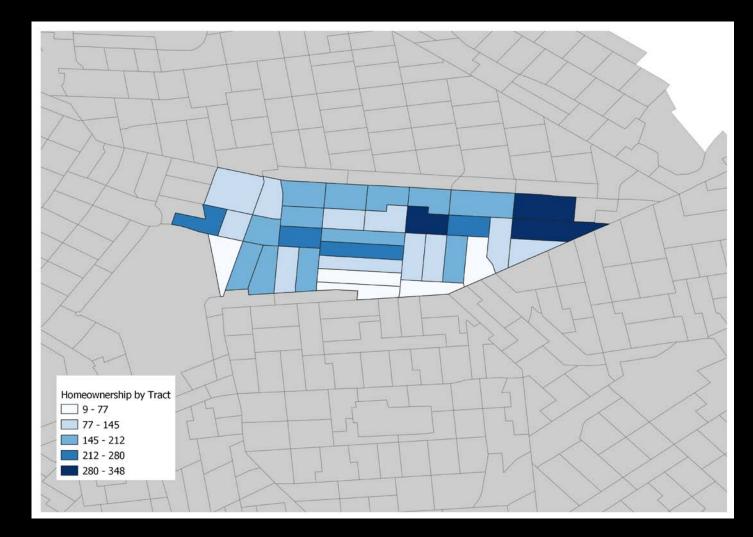

- Rates of White Homeownership by census tract
- ACS 5-year 2018
  - B25003A

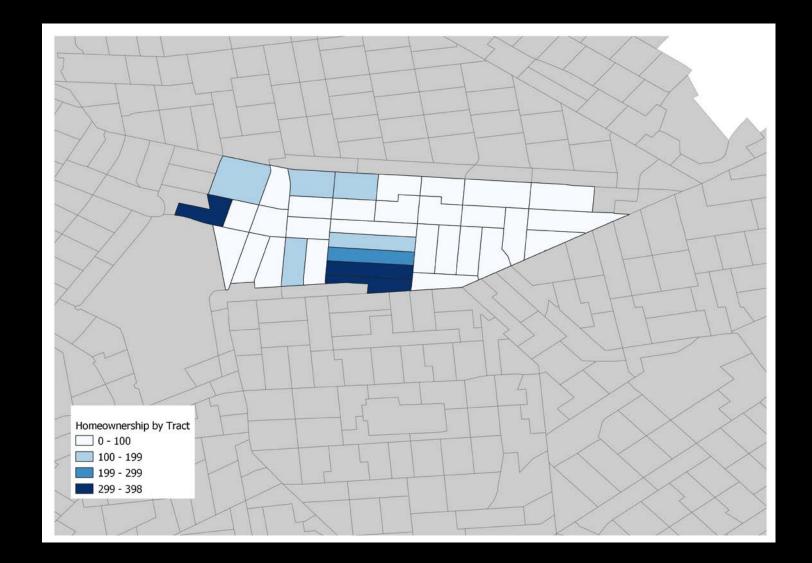

## What we need before we dive into QGIS

- Geography: <u>shapefiles</u> WILL BE PROVIDED ON COURSE RESOURCE PAGE
  - Why shapefiles? Your data need a foundation of geography to "join" with.
    - Shapefiles are in a variety of geographic scales, we'll work at the county and/or census tract level.
  - Data that include by latitude/longitude can be mapped as specific points in space that align with the coordinate system embedded in the shapefile you use (e.g. a building location)
  - Data that has a <u>GEOID</u> will "join" to a specific region of geography, like a census tract
    - GEOIDs contain a series of numbers that help identify that specific piece of geography
      - These often use **<u>FIPS</u>** (Federal Information Processing Series) codes
      - Example NYS = 36; Queens county = 081; Kings county = 047
- GEOID datasets
  - Search the Census or NYC OpenData for datasets
    - Note: when downloading data from the Census download the ZIP FILE for excel files that include the GIS data
  - To "prepare" your data, you may need to isolate the specific numbers from the full GEOID in order to "join" your data. Here is a helpful <u>link</u> to show you how to select specific digits out of an excel cell.

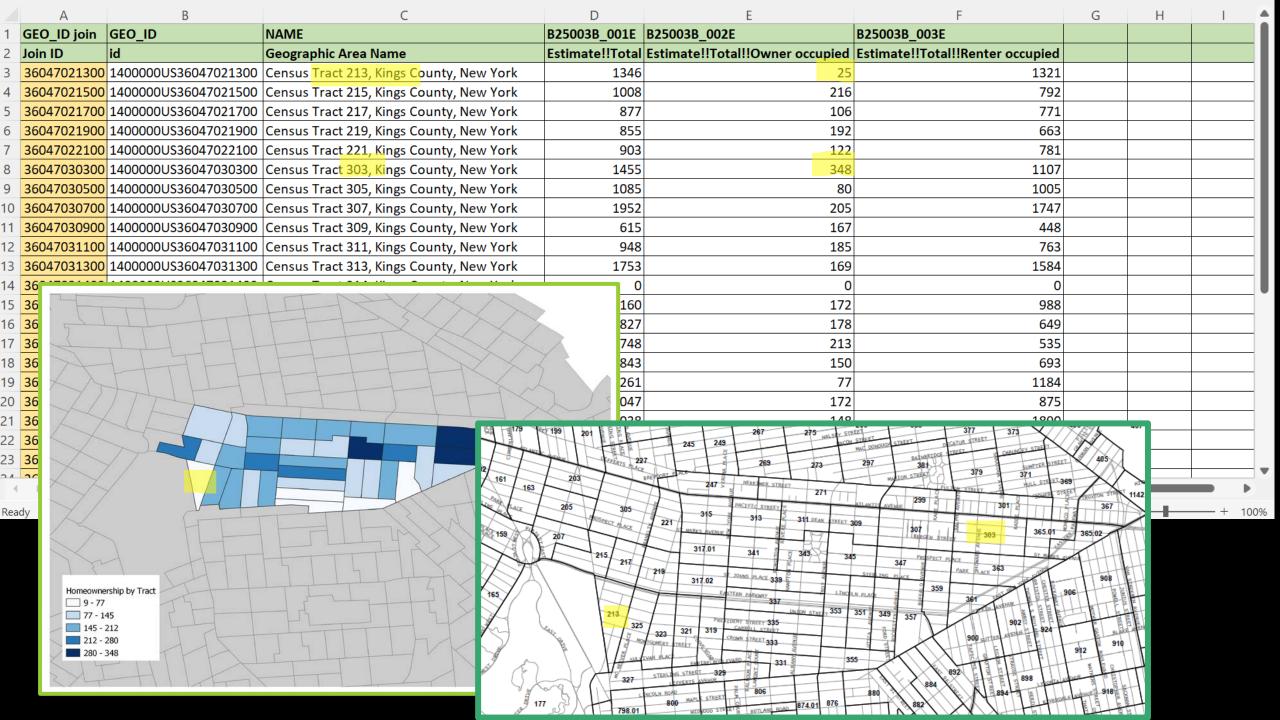

## WEDNESDAY 11/9

- Class meets in Rosenthal Library Room 227 (RO227)
- I will post tutorial handout and video to Course Resource page by 11/9
  - We are just scratching the surface with QGIS there is a lot you can learn on your own through other online tutorials!